**RCS Converter Активированная полная версия Скачать бесплатно PC/Windows [Latest 2022]**

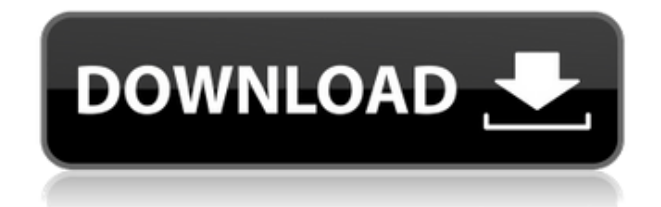

**RCS Converter Crack+ Free License Key Free Download [Win/Mac] [March-2022]**

Конвертер RCS означает RCS в обычный текст или обычный текст в RCS. Это небольшое Javaприложение, которое работает как под Windows, так и под Linux. Он может конвертировать файл RCS в обычный файл TXT и наоборот. Нажмите сюда, для получения дополнительной информации. Руководство по использованию конвертера RCS: В этом разделе мы собираемся описать, как использовать приложение RCS Converter Crack Keygen. Вопервых, вам нужно скачать RCS Converter. Вы можете скачать конвертер RCS отсюда. После загрузки просто извлеките программу и запустите ее. Запустится мастер, в котором вам нужно указать файл, который вы хотите конвертировать. После имени файла, который вы хотите преобразовать, вам необходимо ввести в мастере либо «RCS в обычный текст», либо «простой текст в RCS». После ввода необходимых данных нажмите ОК, чтобы продолжить. RCS Converter преобразует ваш файл RCS в обычный текст и наоборот. Вы можете указать тип файла как обычный текст

(ASCII) или просто текст (UTF-8). После обработки вашего файла будет создан файл RCS с тем же именем, что и исходный файл, который вы передали программе, за исключением того, что расширение (.TXT, .RSA или .RSC для RCS) заменено на .RCS. Если вы используете ОС Linux, вы найдете конвертер RCS в категории «Неподдерживаемые программы». Однако кнопки «Обычный текст» и «RCS» в мастере будут отображаться как отключенные. В данном случае это означает, что вы используете ОС Windows. Вы можете нажать кнопку запуска, чтобы запустить эту программу. Если вы хотите преобразовать файл RCS в обычный текст, введите «RCS в обычный текст» в мастере. Если вам нужно преобразовать обычный текст в RCS, нажмите кнопку «Обычный текст», и программа преобразует обычный текст в RCS. Вот пример: Перед преобразованием: После преобразования: Лицензия: RCS Converter бесплатное программное обеспечение, распространяемое под Стандартной общественной лицензией GNU версии 3.0. На этой неделе мы дразним вас эксклюзивными фотографиями нового Mustang GT350. Этот автомобиль, вероятно, станет самым

разрекламированным Мустангом за всю историю. Поклонники Мустанга были бы в восторге, увидев великолепные линии этого зверя. Mustang GT350 — это 5,0-литровый двигатель V8 мощностью более 500 л.

**RCS Converter Crack+ With Key**

RCS Converter – это небольшое приложение на основе Java, специально разработанное для кодирования и декодирования файлов RCS. API предоставляет два класса (RcsInputStream и RcsOutputStream), которые можно использовать в любом приложении на основе Java для реализации встроенного преобразования RCS. Поддерживаются поддерживаемые форматы файлов RCS: ДОЛГОТА ДОЛГОТА (Д) ДОЛГОТА+ ДОЛГОТА(Д)+ ДОЛГОТА(Е) ДОЛГОТА+(Д) ДОЛГОТА(Д)+ ДОЛГОТА(Е)+ ДОЛГОТА+ ДОЛГОТА+(Д) ДОЛГОТА+(Д)+ ДОЛГОТА+(Е) ДОЛГОТА+(Д)+(Д) ДОЛГОТА+(L)+(E) ДОЛГОТА+ ДОЛГОТА+(Д) ДОЛГОТА+(Д)+ ДОЛГОТА+(Е) ДОЛГОТА+

ДОЛГОТА+(Д) ДОЛГОТА+(Д)+ ДОЛГОТА+(Е) ДОЛГОТА+(Д)+ ДОЛГОТА+ ДОЛГОТА+(Д) ДОЛГОТА+(Д)+ ДОЛГОТА+ ДОЛГОТА+(Д) ДОЛГОТА+ ДОЛГОТА+(Е) ДОЛГОТА ДОЛГОТА+ ДОЛГОТА(Д) ДОЛГОТА+ ДОЛГОТА+(Д) ДОЛГОТА(Д)+ ДОЛГОТА+ ДОЛГОТА+ ДОЛГОТА+ ДОЛГОТА(Д)+ ДОЛГОТА+ ДОЛГОТА+ ДОЛГОТА(Е)+ ДОЛГОТА+ ДОЛГОТА(Е) ДОЛГОТА+ ДОЛГОТА+ ДОЛГОТА+ ДОЛГОТА+ ДОЛГОТА ДОЛГОТА+ ДЛИННАЯ 1eaed4ebc0

RCS Converter предоставляет полезный конвертер RCS в ТХТ, который можно использовать для преобразования файла RCS в обычный файл ТХТ и наоборот. Программа имеет простой интерфейс, поддерживает Windows и Linux. Вопрос: Лучшая практика для отправки массива строк через iOS NSMutableURLRequest? Итак, мой iPhone отправляет POST в мою веб-службу с таким запросом (взято из примера вызова iPhone): NSString\* retval =  $@$ ""; NSMutableURLRequest  $*request = [[NSMutableURLRequest \, alloc] \, init]$ autorelease]; [запрос setHTTPMethod:@"POST"]; NSString \*URL= [NSString stringWithFormat:@"", retval]; [запрос setURL: [NSURL URLWithString:URL]]; [запрос setHTTPBody: [NSString stringWithFormat: @"param1=value1&param2=value2"]; NSData  $*postData = [NSString stringWithContentsOfURL:$ [NSURL URLWithString:URL] кодировка: NSASCIIStringEncoding error: nil]; [запрос setHTTPBody:postData]; [NSURLConnection sendAsynchronousRequest: обработчик

завершения запроса: ^ (NSURLResponse \* ответ, NSData \* данные, NSError \* ошибка) { если (ошибка) { NSLog(@"ошибка: %@", ошибка); } еще { если (данные) { NSString\* response = [[NSString alloc] initWithData: кодировка данных: NSUTF8StringEncoding];  $NSLog(Q"$ ответ: % $@"$ , ответ); } }

**What's New in the RCS Converter?**

Это произошло из-за разочарования, когда люди хотели изменить свой файл RCS, но приложение, которое они использовали, не могло этого сделать. Так родился конвертер RCS. Помимо изменения кодировки файла RCS, вы также можете использовать эту программу для кодирования строки в файл RCS. - Когти. Тред о новых ответах. Все заметки RCS существуют на вашем локальном компьютере после завершения вашей совместной работы, тогда почему мы не можем просто перетащить обновленные файлы в рабочую область с рабочего стола и просто извлечь оттуда вместо

того, чтобы проходить через процесс RCS. Это работает с файлами любой формы, включая изображения, фильмы и т. д. Это должен быть способ обновления RCS Notes по умолчанию. Если это примечание RCS, которое будет просматриваться в LiveWorkspace, в WorkArea, используемый файл RCS — это файл, который используется в LiveWorkspace, поэтому, если вы измените файл RCS, который используется в LiveWorkspace, он не будет работать по назначению. Мы собираемся изменить формат Workscope и NotesCards, чтобы NotesCards не отображались в длинном описании. Другие ссылки: Ответы: Конвертер RCS Лагуна: Гитхаб: 1. Область изобретения Изобретение относится к автоматическому закрывающему устройству для защитных кожухов, в частности, для кондиционерных кожухов автомобилей и т.п. от повреждений, и, в частности, к автоматическому закрывающему устройству для защитных кожухов, при этом для обнаружения предусмотрена по меньшей мере одна зона обнаружения. и может быть переведен в неактивное или активное положение с помощью скользящего опорного механизма, который установлен с

возможностью скольжения в продольном направлении крышек кондиционеров, например, вдоль элемента покрытия, для скольжения вдоль него и может перемещаться вдоль покрытия элемент, подлежащий открытию и закрытию, при этом зона обнаружения расположена в корпусе подвижной крышки, при этом для открытия и закрытия крышек предусмотрен по меньшей мере один второй подвижный опорный механизм, причем этот второй подвижный опорный механизм установлен на элементе крышки и/или предоставляется как отдельный компонент. 2. Описание предшествующего уровня техники Защитные крышки для открывания и закрывания в случае пожара и т.п. уже известны из предшествующего уровня техники, которые необходимы

Windows 7 (64-разрядная версия Windows XP), Windows 8 (64-разрядная версия), Windows 8.1 (64-разрядная версия) Mac OS X 10.7 или новее (рекомендуется Mac OS X 10.5 или новее) Минимум 1 ГБ ОЗУ (рекомендуется: 2 ГБ ОЗУ) ЦП 1,2 ГГц 2 ГБ свободного места на диске (пользователям Mac может потребоваться больше) Видеокарта, совместимая с DirectX 9.0c Дисплей с разрешением не менее 1280 x 800 Дополнительные требования: Пользователям Windows также необходимо загрузить панель управления DirectX.